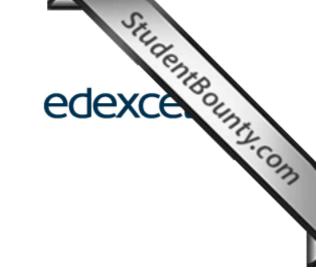

# Mark Scheme (Results)

January 2013

Functional Skills ICT Level 1 (FST01)

> www.StudentBounty.com Homework Help & Pastpapers

## Edexcel and BTEC Qualifications

StudentBounty.com Edexcel and BTEC gualifications come from Pearson, the world's leading learning come We provide a wide range of gualifications including academic, vocational, occupational a specific programmes for employers. For further information visit our qualifications website at www.edexcel.com or www.btec.co.uk for our BTEC gualifications. Alternatively, you can get in touch with us using the details on our contact us page at www.edexcel.com/contactus.

If you have any subject specific questions about this specification that require the help of a subject specialist, you can speak directly to the subject team at Pearson. Their contact details can be found on this link: www.edexcel.com/teachingservices.

You can also use our online Ask the Expert service at www.edexcel.com/ask. You will need an Edexcel username and password to access this service.

## Pearson: helping people progress, everywhere

Our aim is to help everyone progress in their lives through education. We believe in every kind of learning, for all kinds of people, wherever they are in the world. We've been involved in education for over 150 years, and by working across 70 countries, in 100 languages, we have built an international reputation for our commitment to high standards and raising achievement through innovation in education. Find out more about how we can help you and your students at: www.pearson.com/uk

January 2013 Publications Code FC034709 All the material in this publication is copyright © Pearson Education Ltd 2013

## **General Marking Guidance**

- This mark scheme gives you:
- StudentBounty.com 1. An idea of the type of response expected / acceptable / not acceptable
  - 2. How individual marks are to be awarded
  - 3. Specific codes styles used in this marks scheme
  - 4. Information on how to apply this mark scheme
- All candidates must receive the same treatment. Examiners must mark the first candidate in exactly the same way as they mark the last.
- Mark schemes should be applied positively. Candidates must be rewarded for what they have shown they can do rather than penalised for omissions.
- Examiners should mark according to the mark scheme not according to their • perception of where the grade boundaries may lie.
- There is no ceiling on achievement. All marks on the mark scheme should be used appropriately.
- All the marks on the mark scheme are designed to be awarded. Examiners • should always award full marks if deserved, i.e. if the answer matches the mark scheme. Examiners should also be prepared to award zero marks if the candidate's response is not worthy of credit according to the mark scheme.
- Where some judgement is required, mark schemes will provide the principles by which marks will be awarded and exemplification may be limited.
- When examiners are in doubt regarding the application of the mark scheme to a candidate's response, the team leader must be consulted.

# Marking

- Only answers that make sense can be credited. Where candidates are required to describe or explain etc, words/phrases which are put together in a meaningless way cannot be credited.
- Do not award marks for a repeat of the stem of the question.
- The answers given in the mark scheme are exemplars and have been written in adult terminology. Credit must be given for answers which convey the same meaning as those detailed here as well as correct answers that are not shown.

#### **Section A**

| Section A         Question Number       Answer       Additional Guidance       Mark       Standards reference         1       1       Screen shot of search engine used to find results       Allow any search engine.       1       5.1 |                                                                                                    |                                                                                       |      |           |  |  |  |
|----------------------------------------------------------------------------------------------------|----------------------------------------------------------------------------------------------------|---------------------------------------------------------------------------------------|------|-----------|--|--|--|
| Question<br>Number                                                                                                    | Answer                                                                                                    | Additional<br>Guidance                                                                | Mark | Standards |  |  |  |
| 1 1                                                                                                    | Screen shot of search engine<br>used to find results                                                               | Allow any search<br>engine.<br>Must be search<br>engine.                              | 1    | 5.1       |  |  |  |
| 2                                                                                                    | Keywords in search criteria.<br>Must include 'Warwickshire'<br>and 'Exhibition'                                    | Must be able to read<br>keywords<br>Ignore minor spelling<br>errors                   | 1    | 5.1       |  |  |  |
| 3                                                                                                    | <i>(The Fosse)</i> , Fosse Way,<br>Leamington Spa, Warwickshire,<br>CV31 1XN entered in<br><b>ResponsesJan13L1</b> | Do not award unless<br>evidence of search in<br>mp 2 or 4<br>Must include<br>postcode | 1    | 6.1       |  |  |  |
| 4                                                                                                    | Website address copied in full                                                                                     | May not include<br>http:// www.<br>Do not accept<br>Google, Bing or<br>derivatives    | 1    | 6.1       |  |  |  |
|                                                                                                    |                                                                                                    | Total for Task 1                                                                      | 4    |           |  |  |  |

#### Section **B**

|          | stion<br>nber | Answer                                                                                                    | Additional<br>Guidance                                       | Mark | Standards reference |
|----------|---------------|----------------------------------------------------------------------------------------------------|--------------------------------------------------------------|------|---------------------|
| 2<br>(a) | 1             | EquipmentJan13L1<br>opened from folder structure                                                                                                    |                                                              | 1    | 3.1                 |
|          | 2<br>3<br>4   | Award 3 marks for:<br>All item data entered as given<br>in correct columns<br>Flash drive<br>Kingston<br>20<br>£10<br>Award 2 marks for:<br>3 pieces of data entered<br>correctly<br>Award 1 mark for:<br>2 pieces of data entered<br>correctly | Can be awarded from<br>formula view (accept<br>10 without £) | 3    | 8.4                 |
|          | •             |                                                                                                    | Total for Task 2 (a)                                         | 4    |                     |

| Question    | Answer                                                                                                    | Additional<br>Guidance                                                                                        | Mark | Standal<br>reference<br>8.1 |
|-------------|----------------------------------------------------------------------------------------------------|----------------------------------------------------------------------------------------------------|------|-----------------------------|
| 2(b) 1<br>2 | Correct formula for<br>'Sale income' for <b>any</b><br><b>equipment type</b><br>Award 2 marks for:<br>=C4*D4<br>OR<br>=D4*C4<br>Award 1 mark for: inefficient<br>formula, eg<br>=SUM(C4*D4) | Must be formula         view.         Allow follow through         for incorrect data         entered in 2(a) | 2    | 8.1                         |
| 3           | Formula replicated in cells<br>E4:E12                                                                                                    | Must be formula<br>view<br>Total for Task 2(b)                                                                | 1    | 8.1                         |

|      | stion<br>nber | Answer                                                                                                    | Additional Guidance                          | Mark | Standards reference |
|------|---------------|----------------------------------------------------------------------------------------------------|----------------------------------------------|------|---------------------|
| 2(c) | 1<br>2        | Equipment type<br>sorted alphabetically<br>Award 2 marks for whole<br>table sorted correctly<br>Desktop PC, Hewlett<br>Packard, 3, £60, £180<br>Award 1 mark for only<br>A4:A12 sorted                                                 | Can award from formula<br>view               | 2    | 8.4                 |
|      | 3             | No truncation of data                                                                                                    | Must be data view                            | 1    | 7.1                 |
|      | 4<br>5        | <ol> <li>1 mark each up to a<br/>maximum of 2 marks for<br/>use of formatting to improve<br/>clarity:         <ul> <li>Heading/title</li> <li>Borders and/or<br/>shading</li> <li>Font size</li> <li>Font style</li> </ul> </li> </ol> | Only award if formatting<br>improves clarity | 2    | 7.1                 |
|      |               | •                                                                                                    | Total for Task 2(c)                          | 5    |                     |

|      | stion<br>nber | Answer                                                                                             | Additional Guidance                                                                                                    | Mark | Standards reference |
|------|---------------|----------------------------------------------------------------------------------------------------|----------------------------------------------------------------------------------------------------|------|---------------------|
| 2(d) | 1             | Column or bar chart created                                                                        | Do not award for pie or line.                                                                                                    | 1    | 8.2                 |
|      | 2             | Correct data range selected<br>Must include columns A and<br>E (Equipment type and sale<br>income) | Correct bar chart should<br>show 9 columns<br>May be awarded for pie<br>chart with 9 segments<br>of income with<br>indication of equipment | 1    | 8.2                 |

|   |                                                             | -                                                                                                    |    | 7.1<br>8.3 |
|---|-------------------------------------------------------------|----------------------------------------------------------------------------------------------------|----|------------|
| 3 | Appropriate chart title                                     | type<br>Ignore SPaG                                                                                                    | 1  | 1 BOULD    |
| 5 | Must include 'Equipment'<br>and 'income'.                   | Ignore Srad                                                                                                    | I  |            |
| 4 | X – axis labelled<br>Must indicate 'equipment'<br>or 'type' | Allow follow through if<br>axes reversed<br>If pie chart, allow for<br>correct legend<br>Legend must match<br>chart                                                           | 1  | 8.3        |
| 5 | Y – axis labelled<br>Must indicate 'income'.                | Allow follow through if axes reversed                                                                                                    | 1  | 8.3        |
| 6 | Chart is fit for purpose                                    | Must have mp 1-5,<br>correct spelling,<br>sensible capitalisation,<br>category labels<br>complete <b>and</b><br>no unnecessary<br>information.<br>Chart on separate<br>sheet. | 1  | 10.2       |
| I |                                                             | Total for Task 2(d)                                                                                                    | 6  |            |
|   |                                                             | Total for Task 2                                                                                                    | 18 |            |

| Question<br>Number | Answer                                                                                                    | Additional Guidance                                                           | Mark | Standards reference |
|--------------------|----------------------------------------------------------------------------------------------------|-------------------------------------------------------------------------------|------|---------------------|
| 3 1                | Evidence of selection of a<br>suitable software application<br>for creating a flyer e.gdoc<br>.pub .rtf                  | Can be inferred from<br>product or from task 4<br>or 5.<br>Do not accept .ppt | 1    | 2.1                 |
| 2                  | Flyer fits to A4 portrait without truncation                                                                             | Do not award for<br>landscape                                                 | 1    | 1.1                 |
| 3                  | Logo inserted at top of flyer above text                                                                                 | May be left, right or<br>centre                                               | 1    | 3.1                 |
| 4                  | Computer Equipment<br>Bargains! Inserted as given                                                                        | Accept without !<br>Must not include 'Title:'                                 | 1    | 3.1                 |
| 5                  | Title formatted to stand out and larger than body text                                                                   | Must be above body<br>text<br>Do not accept Word Art                          | 1    | 7.1                 |
| 6                  | Selected text must include<br>WEC, offers and contact<br>details as given                                                | Not - Ice cream sales<br>sentence<br>May include labels                       | 1    | 7.1                 |
| 7                  | (The Fosse), Fosse Way,<br>Leamington Spa,<br>Warwickshire, CV31 1XN<br>entered after WEC, brackets<br>and text removed  | Allow follow through<br>from Task 1                                           | 1    | 3.1                 |
| 8                  | Offer text in a table inserted<br>between selected<br>information and contact<br>information                             | May not have borders<br>but must appear as if in<br>column(s)/cell(s)         | 1    | 7.1                 |
| 9                  | No more than 3 images<br>inserted<br><b>Award 2 marks</b> for 3<br>correct equipment images:<br>printer, headset, webcam | Images must be from<br>ImagesJan13L1                                          | 2    | 6.1                 |

|          |                                                                                                    |                                                                                                    |    | 100                       |
|----------|----------------------------------------------------------------------------------------------------|----------------------------------------------------------------------------------------------------|----|---------------------------|
|          | Award 1 mark for 2 correct images                                                                       |                                                                                                    |    | 04                        |
| 11       | Images are located with relevant text and price                                                         | Images do not obscure text                                                                                                    | 1  | 10.1                      |
| 12       | All 3 images are of similar<br>size with proportions<br>maintained/no distortion/no<br>truncation       | Allow follow through for incorrect images                                                                                                    | 1  | TudentBolt<br>10.1<br>7.1 |
| 13       | Logo no bigger than 4 x 4<br>cm with proportions<br>maintained/no distortion/no<br>truncation           |                                                                                                    | 1  | 2.2                       |
| 14       | Text font is suitable for a flyer and is easy to read                                                   | Not stylised font<br>No more than 3<br>different fonts<br>No Word Art                                                                          | 1  | 7.1                       |
| 15       | Text font size and style used appropriately                                                             | Date, time and place stand out                                                                                                    | 1  | 7.1                       |
| 16<br>17 | Award up to 2 marks for<br>additional formatting<br>techniques used to good<br>effect to draw attention | eg page border, bullets,<br>borders/shading,<br>column headings in<br>table, text alignment,<br>consistent table layout                        | 2  | 7.1                       |
| 18       | Flyer is fit for purpose                                                                                | Mark points 2-11 are<br>awarded.<br>All required elements<br>are attractively<br>combined.<br>Body text has no<br>inappropriate<br>hyphenation | 1  | 11.1                      |
|          |                                                                                                    | Total for Task 3                                                                                                    | 18 |                           |

| Ques<br>Num |   | Answer                                                               | Additional Guidance                                                   | Mark | Standards reference |
|-------------|---|----------------------------------------------------------------------|-----------------------------------------------------------------------|------|---------------------|
| 4           | 1 | Evidence of suitable<br>software application for<br>sending an email | Must be screenshot                                                    | 1    | 2.1                 |
|             | 2 | To:<br>afleming132@ykacomputers<br>.com                              |                                                                       | 1    | 9.1                 |
|             | 3 | Subject includes 'Sale' or<br>'Flyer'                                |                                                                       | 1    | 9.1                 |
|             | 4 | Flyer attached                                                       | File name must indicate<br>that it is the flyer.<br>Do not allow Doc1 | 1    | 9.1                 |
|             | 5 | Message asks for<br>confirmation that the<br>content is correct      | Eg. 'Is the information correct'                                      | 1    | 9.2                 |

| 6 | Message uses appropriate<br>business salutation and tone<br>and is fit for purpose. | Not 'Andy Fleming' or<br>'Dear Andy Fleming'<br>Do not accept 'text                                                                               | 1 | StudentBounty.co |
|---|-------------------------------------------------------------------------------------|----------------------------------------------------------------------------------------------------|---|------------------|
|   |                                                                                     | speak', incorrect<br>capitalisation, non-<br>business like tone.<br>e.g. Hi Andy<br>Allow minor spelling<br>errors that do not affect<br>meaning. |   |                  |

.

**1** 

| Quest<br>Numb |   | Answer                                                                                    | Additional Guidance                                                | Mark | Standards reference |
|---------------|---|-------------------------------------------------------------------------------------------|--------------------------------------------------------------------|------|---------------------|
| 5(a)          | 1 | Screen shot shows at least 1 file created                                                 | Evidence may include more than 1 screen shot                       | 1    | 3.1                 |
|               | 2 | Meaningful file names used<br>for all created files<br>Do not award for eg .doc1;<br>pub1 | Must have <b>both</b><br>Flyer and Email screen<br>shot<br>minimum | 1    | 3.1                 |
|               |   |                                                                                           | Total for Task 5 (a)                                               | 2    |                     |

| Quest<br>Num |   | Answer                                                                                                    | Additional Guidance                                                                                              | Mark | Standards reference |
|--------------|---|----------------------------------------------------------------------------------------------------|----------------------------------------------------------------------------------------------------|------|---------------------|
| 5(b)         | 1 | J04nn4                                                                                                    |                                                                                                    | 1    | 4.1                 |
|              | 2 | Valid reason given:<br>Password has combination<br>of (upper/lower case) letters<br>and/or numbers<br><b>Or</b><br>Password would be difficult<br>for other people to work<br>out/guess<br><b>Or</b><br>Answer that explains why<br>the alternative would be a<br>weak choice | Award this mark <b>IF</b><br>response above is<br>ykacomputers with the<br>reason that it is easy<br>to remember | 1    | 4.1                 |
|              |   |                                                                                                    | Total for Task 5 (b)                                                                                             | 2    |                     |
|              |   | 4                                                                                                    |                                                                                                    |      |                     |
|              |   |                                                                                                    | TOTAL FOR SECTION B                                                                                              | 46   |                     |
|              |   |                                                                                                    | TOTAL FOR TEST                                                                                                   | 50   |                     |

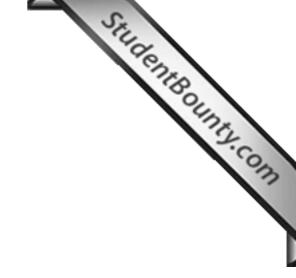

Further copies of this publication are available from Edexcel Publications, Adamsway, Mansfield, Notts, NG18 4FN

Telephone 01623 467467 Fax 01623 450481 Email <u>publication.orders@edexcel.com</u>

Order Code FC034709 January 2013

For more information on Edexcel qualifications, please visit <u>www.edexcel.com/quals</u>

Pearson Education Limited. Registered company number 872828 with its registered office at Edinburgh Gate, Harlow, Essex CM20 2JE

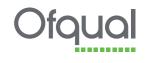

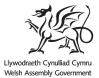

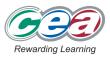

www.StudentBounty.com Homework Help & Pastpapers